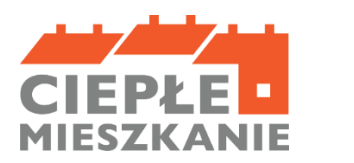

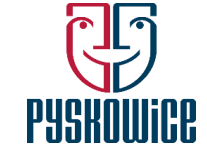

Załącznik Nr 5 do Regulaminu naboru określającego sposób składania i rozpatrywania wniosków o dofinansowane w ramach programu priorytetowego "Ciepłe Mieszkanie" na terenie gminy Pyskowice

# **Instrukcja wypełniania wniosku o płatność w ramach programu priorytetowego "Ciepłe Mieszkanie" na terenie gminy Pyskowice**

## **Informacje ogólne:**

1. Po zawarciu umowy o dofinansowanie i zrealizowaniu całości zadań określonych w umowie, beneficjent końcowy wystąpi do gminy Pyskowice o ich rozliczenie i uruchomienie płatności za wykonany zakres prac. Wniosek o płatność musi zostać złożony najpóźniej do 30 dni od dnia zakończenia realizacji przedsięwzięcia.

2. Wypłata środków dokonywana jest na podstawie prawidłowo wypełnionego wniosku o płatność przez beneficjenta końcowego oraz po kontroli wykonanego zadania inwestycyjnego w przypadku wykonania go siłami własnymi.

3. Gmina Pyskowice, nie częściej niż raz na kwartał, składa zbiorcze zestawienie zrealizowanych przez beneficjentów końcowych przedsięwzięć do WFOŚiGW Katowice. Wypłata dofinansowania na wskazany we wniosku o płatność rachunek bankowy beneficjenta końcowego nastąpi w terminie 7 dni roboczych od dnia otrzymania przez gminę Pyskowice środków z WFOŚiGW Katowice.

4. W uzasadnionych przypadkach, gmina Pyskowice może w zakresie złożonego wniosku o płatność żądać od beneficjenta końcowego złożenia wyjaśnień/uzupełnień lub przedstawienia dodatkowych dokumentów w terminie 7 dni roboczych od doręczenia pisemnego wezwania. Termin wypłaty kwoty dotacji, liczony jest wówczas od dnia dostarczenia przez beneficjenta końcowego stosownych wyjaśnień lub ostatniego z żądanych przez gminę Pyskowice dokumentów.

5. Gmina Pyskowice pozostawia bez rozpatrzenia wniosek o wypłatę kwot dofinansowania, jeżeli po upływie 7 dni (ust. 4) wniosek o płatność jest niekompletny, nieprawidłowo wypełniony, nie załączono do niego wymaganych załączników lub nie wyjaśniono wątpliwości dotyczących treści wniosku lub jego załączników.

6. Gmina Pyskowice wznowi postępowanie o wypłatę, jeżeli braki, o których mowa w ust. 5 zostaną uzupełnione w terminie nie dłuższym niż do dnia 30.11.2025 r.

7. W przypadku realizacji prac siłami własnymi w zakresie: instalacji centralnego ogrzewania oraz ciepłej wody użytkowej, podłączenia lokalu do efektywnego źródła ciepła w budynku, wentylacji mechanicznej z odzyskiem ciepła, stolarki okiennej i drzwiowej, wypłata dofinansowania po złożeniu końcowego wniosku o płatność będzie poprzedzona kontrolą podczas wizytacji końcowej.

8. Za dzień wypłaty dofinansowania uznaje się dzień obciążenia rachunku bankowego gminy Pyskowice.

9. Faktury lub inne równoważne dokumenty księgowe (dalej: dokumenty zakupu), w treści lub w ramach dołączonych specyfikacji powinny zawierać dane identyfikujące zakupione i zamontowane urządzenia, materiały (producent, nazwa, model), a przez to umożliwiać jednoznaczne odniesienie się do ich certyfikatów/świadectw, kart produktu oraz etykiet energetycznych.

10. Poszczególne pozycje w dokumentach zakupu powinny być przypisane do danej kategorii kosztów kwalifikowanych np. kocioł gazowy, pompa ciepła, wentylacja mechaniczna z odzyskiem ciepła, stolarka drzwiowa, w załączniku nr 1 do wniosku o płatność, tak żeby można było określić kwotę kosztów poniesionych na daną kategorię. Jeśli dokument zakupu nie zawiera tych informacji, należy taką informację przedstawić w dodatkowym załączniku podpisanym przez beneficjenta końcowego i wykonawcę.

# **INSTRUKCJA WYPEŁNIANIA WNIOSKU O PŁATNOŚĆ**

Pola: numer sprawy, data złożenia wniosku wypełniane są przez gminę Pyskowice

## **A. INFORMACJE OGÓLNE**

W sekcji INFORMACJE O UMOWIE:

− należy podać numer umowy o dofinansowanie, której dotyczy wniosek,

− należy zaznaczyć pole wskazujące, której części Programu dotyczy wniosek (poziom podstawowy, poziom podwyższony, poziom najwyższy),

− należy podać % powierzchni całkowitej lokalu mieszkalnego wykorzystywanej na prowadzenie działalności gospodarczej, zgodnie z umową o dofinansowanie. Jeśli nie nastąpiła zmiana, należy przyjąć dane z wniosku o dofinansowanie. Jeśli w lokalu mieszkalnym nie jest prowadzona działalność gospodarcza w rozumieniu Programu, należy wpisać 0.

Część A.1. DANE BENEFICJENTA KOŃCOWEGO

W sekcji DANE BENEFICJENTA KOŃCOWEGO należy wpisać informacje identyfikujące osobę beneficjenta końcowego: nazwisko, imię i numer PESEL.

Beneficjent końcowy oświadcza, że nie zbył lokalu mieszkalnego objętego dofinansowaniem.

## **B. INFORMACJE O REALIZACJI PRZEDSIĘWZIĘCIA**

## B.1. INFORMACJE O ROZLICZENIU PRZEDSIEWZIĘCIA

Należy zaznaczyć, że składany wniosek dotyczy przedsięwzięcia zakończonego. Należy podać datę zakończenia przedsięwzięcia. Data ta nie może być późniejsza niż 31.10.2025 r.

#### B.2. DOKUMENTY ZAKUPU POTWIERDZAJĄCE REALIZACJĘ ZAKRESU RZECZOWEGO

W ramach rozliczenia beneficjent końcowy zobowiązany jest przygotować i załączyć do wniosku zestawienie dokumentów zakupu w rozbiciu na poszczególne rodzaje kosztów. Zakres informacji, jaki powinien znaleźć się w tym zestawieniu określa wzór będący załącznikiem nr 1 do Wniosku o płatność.

W szczególności:

- rodzaje kosztów, do których przyporządkowane będą poszczególne dokumenty zakupu, odpowiadać muszą rodzajom kosztów z zakresu rzeczowego Umowy o dofinansowanie. - do każdego rodzaju kosztu powinna zostać przypisana grupa dokumentów zakupu – faktur, przy czym ten sam dokument może występować w różnych grupach. - dokument zakupu, który obejmuje koszty z więcej niż jednego rodzaju należy podać w ramach każdej z grup, z kwotą częściową odpowiadającą danej kategorii. - dla każdego dokumentu zakupu należy określić:

- nazwę lub NIP wystawcy, pozwalające na identyfikację wystawcy,

- numer faktury lub innego równoważnego dokumentu księgowego,

- datę wystawienia i kwotę kosztu kwalifikowanego z dokumentu zakupu [zł] w części przypisanej do danego rodzaju kosztu,

- informację czy został opłacony w całości.

Dokumenty zakupu muszą być wystawione na beneficjenta końcowego

#### B.3. KOSZTY KWALIFIKOWANE, DOFINANSOWANIE

Tabele B.3.1 – B.3.3 należy uzupełnić, w pozycjach z zakresu rzeczowego, określonego w Umowie dofinansowania, które są rozliczane w ramach wniosku o płatność. Dla każdej kategorii kosztów należy wpisać łączną kwotę kosztów kwalifikowanych, wynikającą z dokumentów zakupu zgodnie z tym, jak zostały one przyporządkowane w ramach zestawienia, o którym mowa w pkt B.2.

Część B.3.1.

W zakresie: Źródła ciepła, instalacje, wentylacja należy wpisać kwotę kosztów kwalifikowanych dla danego przedsięwzięcia wg. dokumentów zakupu oraz sumę wszystkich kosztów kwalifikowanych w zakresie części B.3.1.

Część B.3.2. W zakresie: Stolarka okienna, drzwiowa

Należy wpisać liczbę m 2 powierzchni stolarki. Powinna być ona zgodna z załączanymi dokumentami (np. opisem faktur, protokołami odbioru prac, etc.). Należy wpisać kwotę kosztów kwalifikowanych wg dokumentów zakupu dla danego przedsięwzięcia oraz sumę kosztów kwalifikowanych w zakresie części B.3.2.

#### Część B.3.3. W zakresie: Dokumentacja

Należy wpisać kwotę kosztów kwalifikowanych wg dokumentów zakupu dla danego przedsięwzięcia oraz sumę kosztów kwalifikowanych w zakresie części B.3.3. Poprzez zaznaczenie właściwego pola beneficjent końcowy potwierdza, że wszystkie prace objęte dokumentacją projektową zostały zrealizowane do dnia zakończenia realizacji przedsięwzięcia.

# **C. INFORMACJA O RACHUNKU BANKOWYM DO WYPŁATY DOFINANSOWANIA**

Zgodnie z zapisami Umowy o dofinansowanie wypłata dotacji następuje na wskazany rachunek bankowy beneficjenta końcowego - należy wpisać numer rachunku bankowego beneficjenta końcowego.

**D. WYMAGANE ZAŁĄCZNIKI DOŁĄCZONE DO WNIOSKU** 1. Załącznik nr 1 – Zestawienie, o którym mowa w pkt B.2, sporządzone na podstawie wzoru będącego załącznikiem nr 1 do Wniosku o płatność,

2. Załącznik nr 2 - Wzór protokołu odbioru prac wykonawcy,

3. Załącznik nr 3 - Lista dołączanych dokumentów (sporządzona przez beneficjenta końcowego).

W zależności od zakresu rzeczowego przedsięwzięcia oraz wprowadzonej do wniosku o płatność informacji o rozliczanych dokumentach zakupu, beneficjent końcowy załącza do wniosku wskazane w części D załączniki. Załącznikiem do niniejszej instrukcji jest wzór protokołu odbioru prac wykonawcy, który może być wykorzystany do potwierdzenia wykonania prac z zakresu rzeczowego przedsięwzięcia wskazanego we wniosku o płatność. Ilekroć mowa o protokole w poniższym opisie dokumentów załączanych do wniosku o płatność, można zastosować powyższy wzór, dopuszcza się również protokół odbioru prac sporządzony na wzorze udostępnionym przez wykonawcę, pod warunkiem, że zawiera wszystkie wymagane elementy i informacje.

W szczególności do wniosku powinny zostać dołączone następujące rodzaje dokumentów, wynikające z zakresu rzeczowego rozliczanych wnioskiem o płatność zadań:

1. Potwierdzenie trwałego wyłączenia z użytku źródła ciepła na paliwo stałe. Wymagane jest potwierdzenie dla każdego źródła ciepła z zadeklarowanych do likwidacji – zgodnie z wnioskiem o dofinansowanie. Potwierdzeniem trwałego wyłączenia z użytku źródła ciepła na paliwo stałe jest imienny dokument zezłomowania/karta przekazania odpadu/formularza przyjęcia odpadów metali. W uzasadnionych przypadkach, np. trwałego wyłączenia z użytku pieca kaflowego, beneficjent końcowy może udokumentować ten fakt w inny wiarygodny sposób np. dokument trwałego odłączenia źródła ciepła od przewodu kominowego wystawiony przez mistrza kominiarstwa.

2. Dokumenty zakupu, czyli kopie faktur lub innych równoważnych dokumentów księgowych, potwierdzających nabycie materiałów, urządzeń lub usług wykazane w załączniku nr 1 do wniosku o płatność – dotyczy części B.3. Do dofinansowania wymagane są dokumenty zakupu wystawione na beneficjenta końcowego. Jeśli dokument w załączniku nr 1 do wniosku o płatność, wprowadzany był kilkukrotnie (np. z przypisaniem do różnych kategorii kosztów), należy dołączyć tylko jedną jego kopię.

3. Dokumenty potwierdzające dokonanie zapłaty na rzecz wykonawcy lub sprzedawcy (potwierdzenia przelewu).

4. Karta produktu i etykieta energetyczna potwierdzające spełnienie wymagań technicznych określonych w Regulaminie naboru określającym sposób składania i rozpatrywania wniosków o dofinansowanie w ramach Programu priorytetowego Ciepłe Mieszkanie na terenie gminy Pyskowice, w szczególności wymagań dotyczących klasy efektywności energetycznej dla następujących kategorii kosztów:

⎯ źródła ciepła na paliwo stałe (kocioł na pellet o podwyższonym standardzie);

- ⎯ pompy ciepła powietrze/woda;
- ⎯ pompy ciepła powietrze/powietrze;
- ⎯ kotła gazowego kondensacyjnego;
- ⎯ wentylacji mechanicznej z odzyskiem ciepła.

5. Karta produktu lub inny dokument dla okien i drzwi potwierdzający spełnienie wymagań technicznych określonych w rozporządzeniu Ministra Infrastruktury z dnia 12 kwietnia 2002 r. w sprawie warunków technicznych, jakim powinny odpowiadać budynki i ich usytuowanie (tj. Dz. U. z 2022 r. poz. 1225), obowiązujących od 31 grudnia 2020 roku.

6. Certyfikat/świadectwo potwierdzające:

spełnienie wymogów dotyczących ekoprojektu (ecodesign), tzn. spełnienie co najmniej wymagań określonych w rozporządzeniu Komisji (UE) 2015/1189 z dnia 28 kwietnia 2015 r. w sprawie wykonania Dyrektywy Parlamentu Europejskiego i Rady 2009/125/WE w odniesieniu do wymogów dotyczących ekoprojektu dla kotłów na paliwa stałe (Dz. Urz. UE L 193 z 21.07.2015, s. 100), w przypadku zakupu źródła ciepła na paliwo stałe (kocioł na pellet o podwyższonym standardzie).

7. Protokół odbioru montażu źródła ciepła dotyczy wszystkich źródeł ciepła kwalifikowanych do dofinansowania. Protokół powinien być podpisany przez instalatora posiadającego odpowiednie uprawnienia (jeśli dotyczy) lub odpowiednie kwalifikacje oraz przez beneficjenta końcowego. Protokół powinien potwierdzać miejsce instalacji, rodzaj urządzenia oraz prawidłowość jego montażu, uruchomienie i gotowość do eksploatacji.

8. W protokole odbioru montażu kotła na pellet drzewny należy potwierdzić, że kocioł może być przeznaczony wyłącznie do spalania biomasy w formie pelletu drzewnego, posiada automatyczne podawanie paliwa, nie posiada rusztu awaryjnego lub przedpaleniska, nie jest urządzeniem wielopaliwowym.

9. Protokół odbioru montażu wentylacji mechanicznej z odzyskiem ciepła potwierdzający miejsce wykonania instalacji, jej parametry, prawidłowość montażu i gotowość do eksploatacji. Protokół powinien być sporządzony i podpisany przez wykonawcę oraz przez beneficjenta końcowego.

10. Protokół odbioru wykonania instalacji centralnego ogrzewania oraz ciepłej wody użytkowej, potwierdzający miejsce wykonania instalacji, jej parametry, prawidłowość montażu i gotowość do eksploatacji. Protokół powinien być sporządzony i podpisany przez wykonawcę oraz przez beneficjenta końcowego.

11. Protokół odbioru wykonania podłączenia lokalu do efektywnego źródła ciepła w budynku, potwierdzający miejsce wykonania podłączenia, parametry, prawidłowość montażu i gotowość do eksploatacji. Protokół powinien być podpisany przez wykonawcę posiadającego odpowiednie uprawnienia oraz przez beneficjenta końcowego.

12. Protokół odbioru prac w zakresie wymiany stolarki okiennej i drzwiowej, wskazujący miejsce montażu, rodzaj materiałów, a także potwierdzający zakres wykonanych prac (załącznikiem do protokołu może być kosztorys powykonawczy lub inne dokumenty uzupełniające). Protokół powinien potwierdzać, że wymiana stolarki okiennej i drzwiowej dotyczy pomieszczeń ogrzewanych. Protokół powinien być sporządzony i podpisany przez wykonawcę oraz przez beneficjenta końcowego.

13. Dokumentacja projektowa, jeżeli stanowi koszt kwalifikowany zgodnie z umową o dofinansowanie i jest rozliczana we wniosku o płatność. Beneficjent końcowy wpisuje wszystkie załączniki w zakresie pkt 2-13 na sporządzonej liście będącej zał. Nr 2 do wniosku o płatność.

14. Warunki techniczne, zgodę zarządcy na podłączenie lokalu do sieci ciepłowniczej oraz potwierdzenie podłączenia wystawione przez Zarządcę budynku – w przypadku podłączenia lokalu do sieci ciepłowniczej.

**UWAGA!** Dokumenty należy dołączyć w formie kopii, a w przypadku dokumentów zakupu, w formie kopii potwierdzonej przez beneficjenta końcowego za zgodność z oryginałem. W przypadku wykonania prac siłami własnymi, w tabeli należy zaznaczyć odpowiednie pola w części D.

**UWAGA:** w przypadku realizacji prac siłami własnymi, wypłata dotacji po złożeniu wniosku o płatność będzie poprzedzona kontrolą podczas wizytacji końcowej. Celem kontroli jest potwierdzenie realizacji przedsięwzięcia zgodnie z umową, a także prawdziwości informacji i oświadczeń zawartych przez beneficjenta końcowego we wniosku o dofinansowanie oraz wniosków o płatność.

**Uwaga:** Do dnia zakończenia okresu trwałości przedsięwzięcia, beneficjent końcowy zobowiązany jest do przechowywania oryginałów dokumentów zakupu, dokumentów potwierdzających dokonanie zapłaty na rzecz wykonawcy lub sprzedawcy oraz pozostałych dokumentów dotyczących przedsięwzięcia, na które zostało przyznane dofinansowanie, w szczególności: dokumentacji projektowej, atestów, oryginałów faktur, certyfikatów, świadectw, kart produktów, gwarancji jakościowych producenta materiałów i urządzeń, oryginałów protokołów instalacji urządzeń lub wykonania prac montażowych, dokumentów potwierdzających dochód zadeklarowany we wniosku o dofinansowanie, w tym zaświadczenia dochodach, jeżeli do wniosku o dofinansowanie została dołączona kopia, a także dokumentów potwierdzających przychód beneficjenta końcowego w przypadku prowadzenia działalności gospodarczej i ubieganiu się o podwyższony i najwyższy poziom dofinansowania. Mogą one podlegać kontroli w ramach wizytacji końcowej lub po zakończeniu przedsięwzięcia – w ramach kontroli w okresie trwałości.

# **E. OŚWIADCZENIA**

W tej części zostały umieszczone oświadczenia beneficjenta końcowego warunkujące wypłatę dofinansowania. Podpisanie wniosku o płatność jest potwierdzeniem ich złożenia, w takim zakresie, w jakim dotyczą one danych podanych we wniosku o płatność. Wniosek o płatność należy wypełnić w komputerze lub odręcznie, a następnie złożyć go w wersji papierowej w Urzędzie Miejskim w Pyskowicach.

# **F. ROZLICZENIE FINANSOWE PRZEDSIĘWZIĘCIA**

Tę część wypełnia gmina Pyskowice.